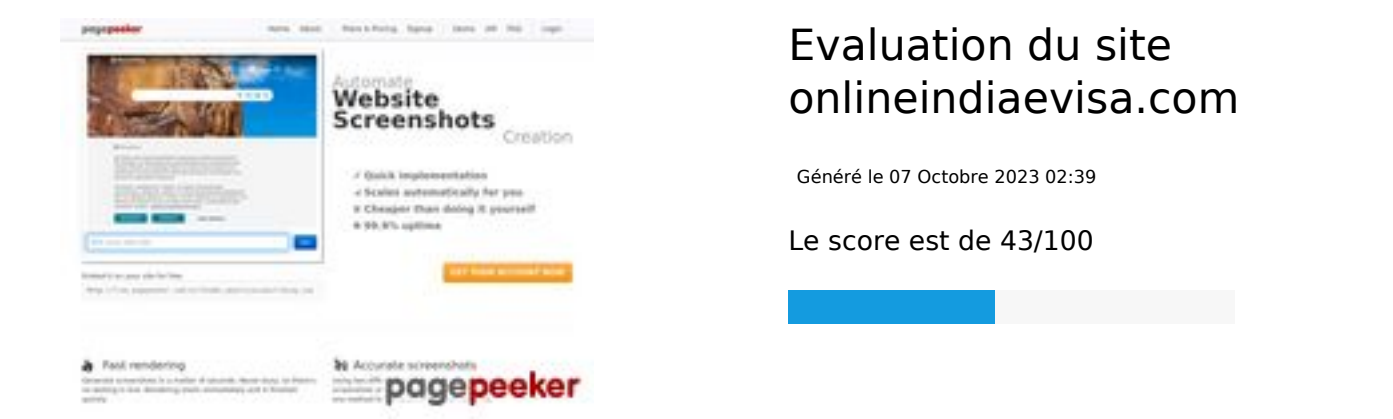

### **Optimisation du contenu**

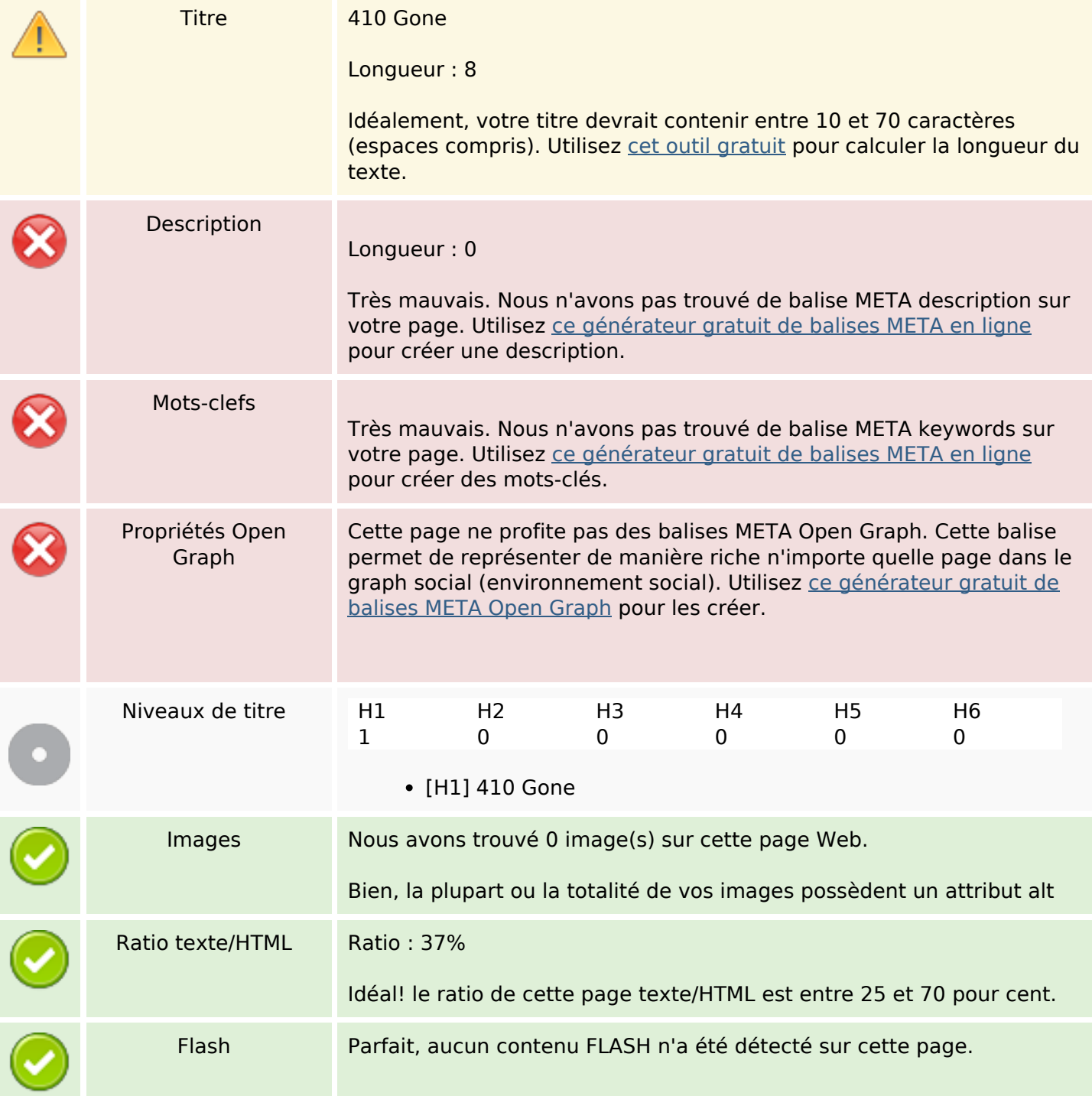

## **Optimisation du contenu**

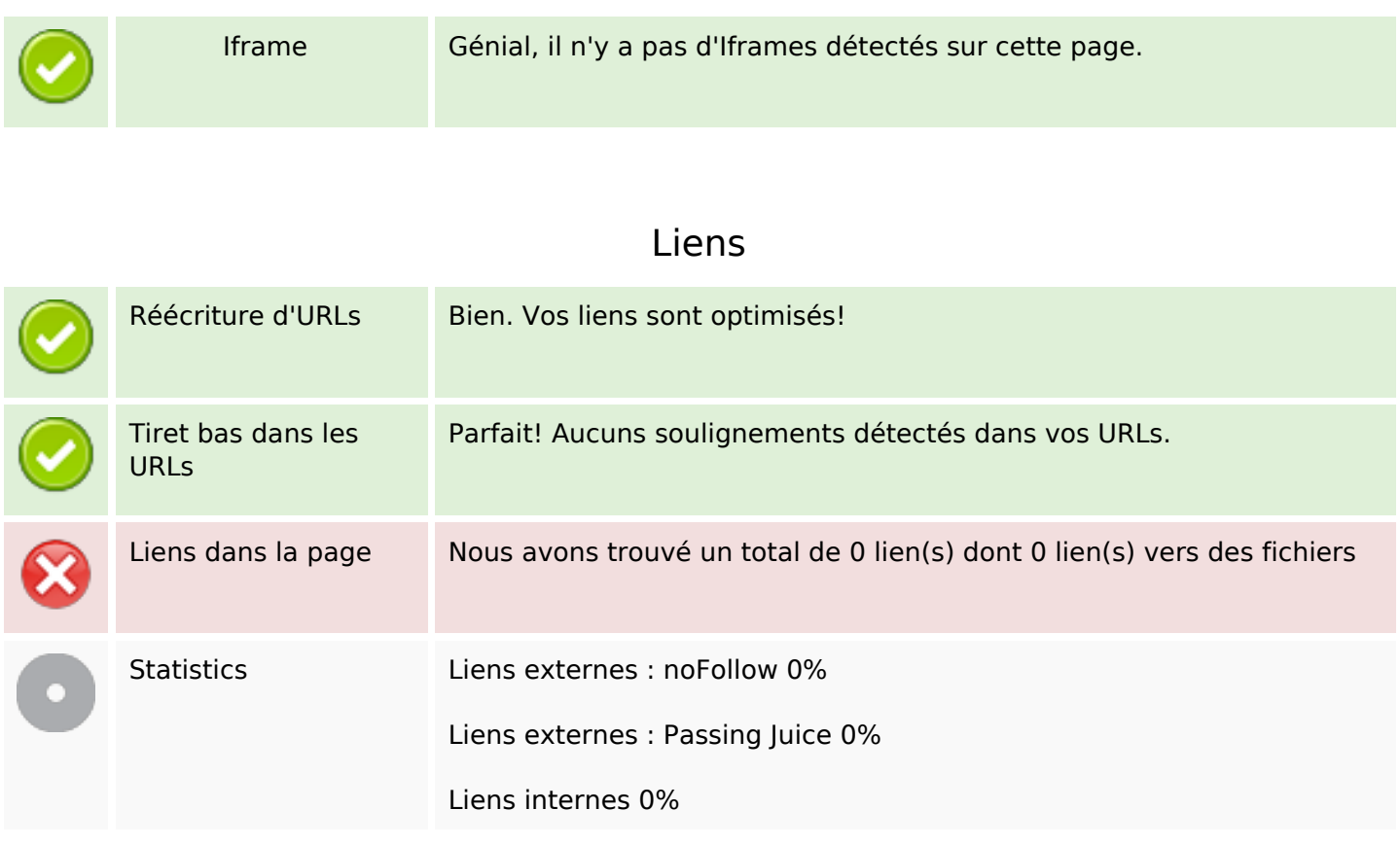

## **Liens dans la page**

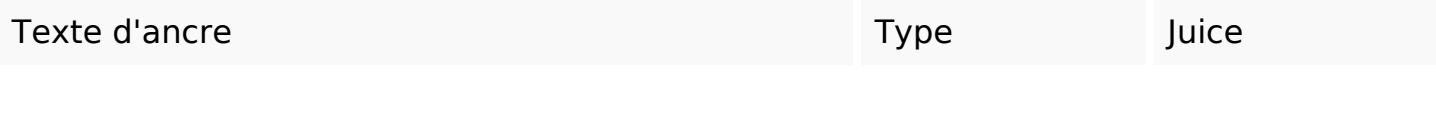

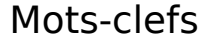

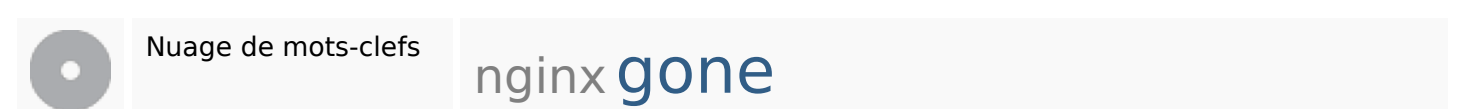

## **Cohérence des mots-clefs**

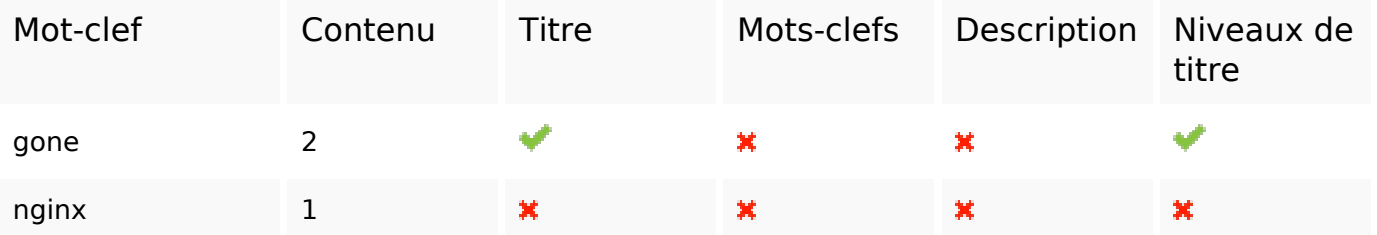

# **Ergonomie**

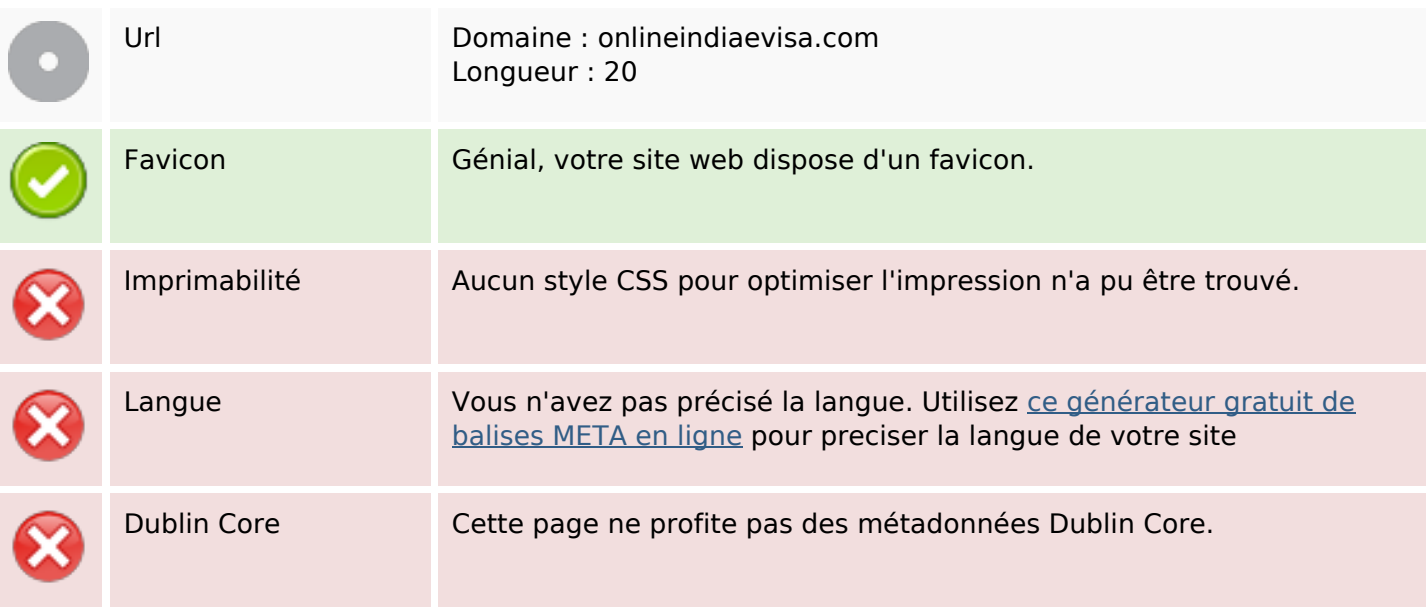

#### **Document**

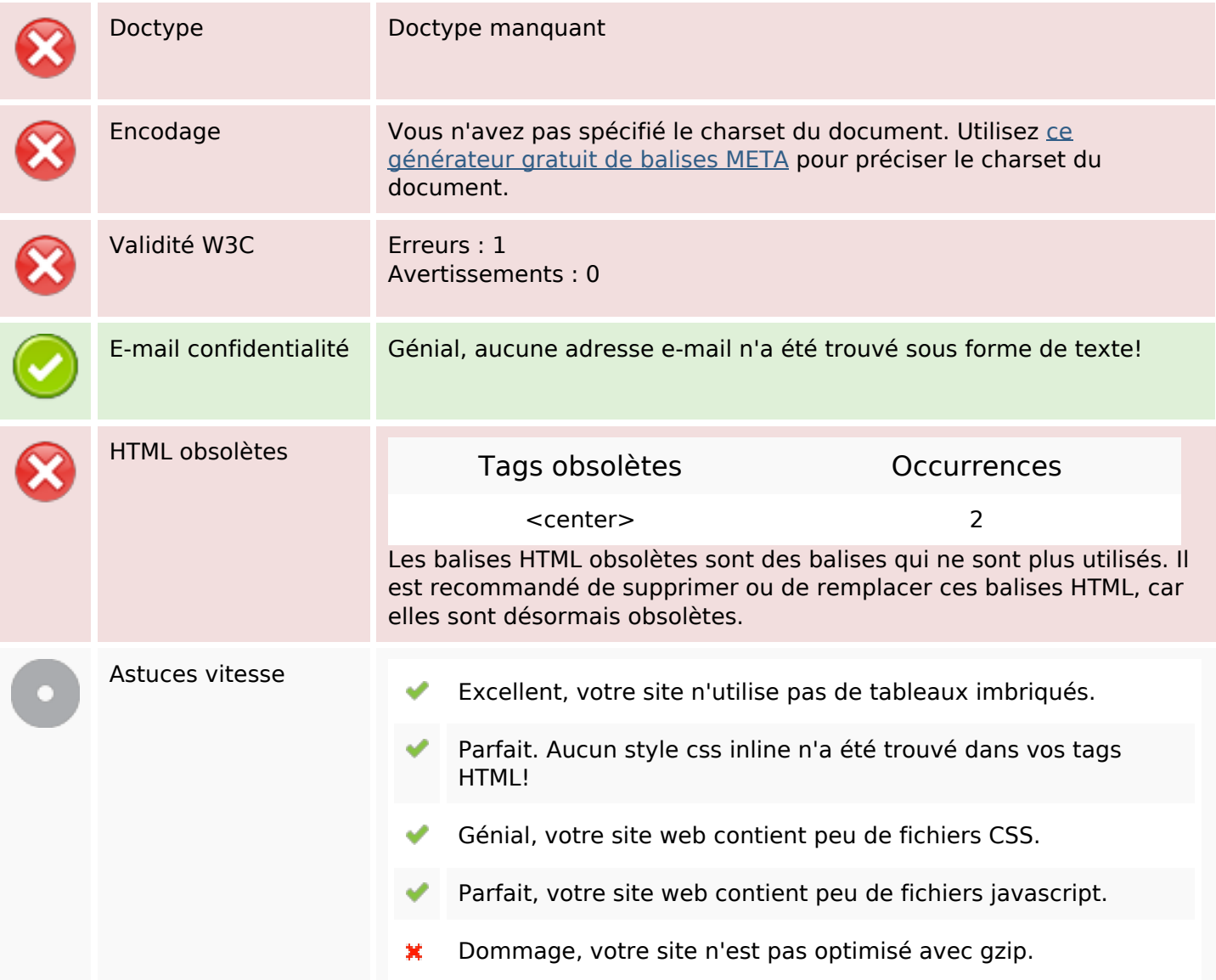

### **Mobile**

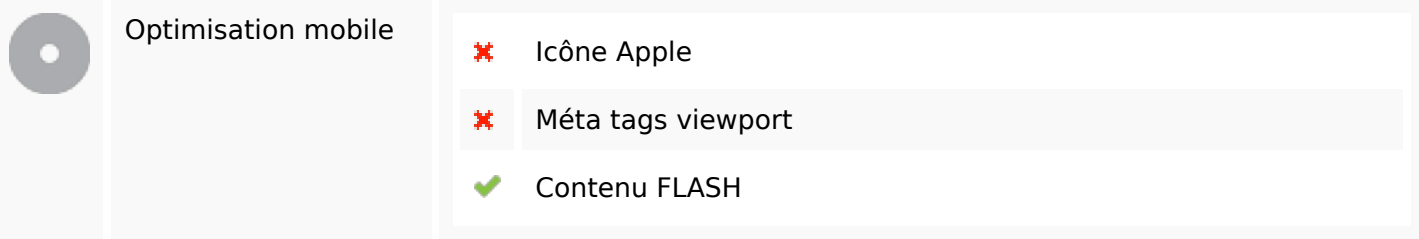

## **Optimisation**

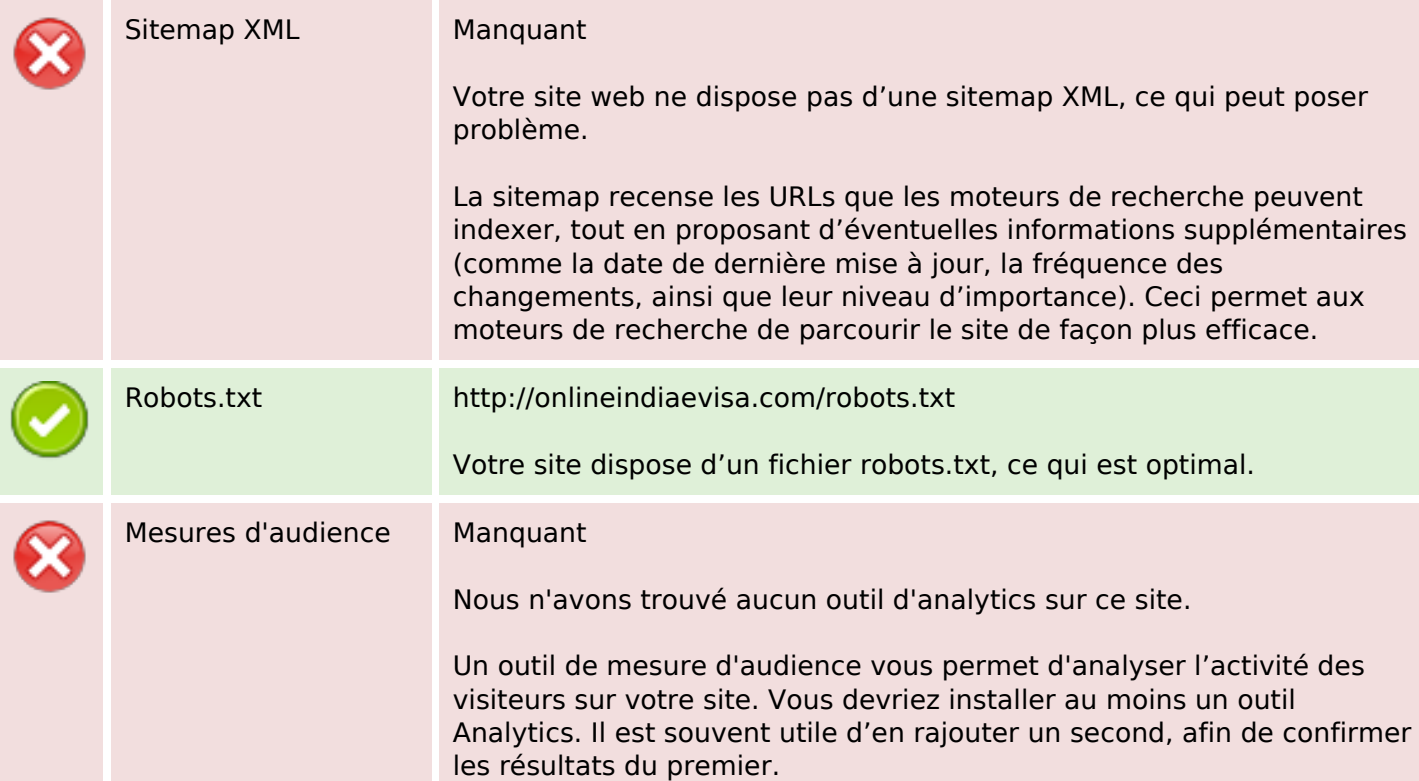